**Jonathan Soma Knight Chair in Data Journalism Columbia Journalism School js4571@columbia.edu**

# *Visit bit.ly/ire24-cleaning*

#### *Basic concepts*

**replace and split are 99% of the game**

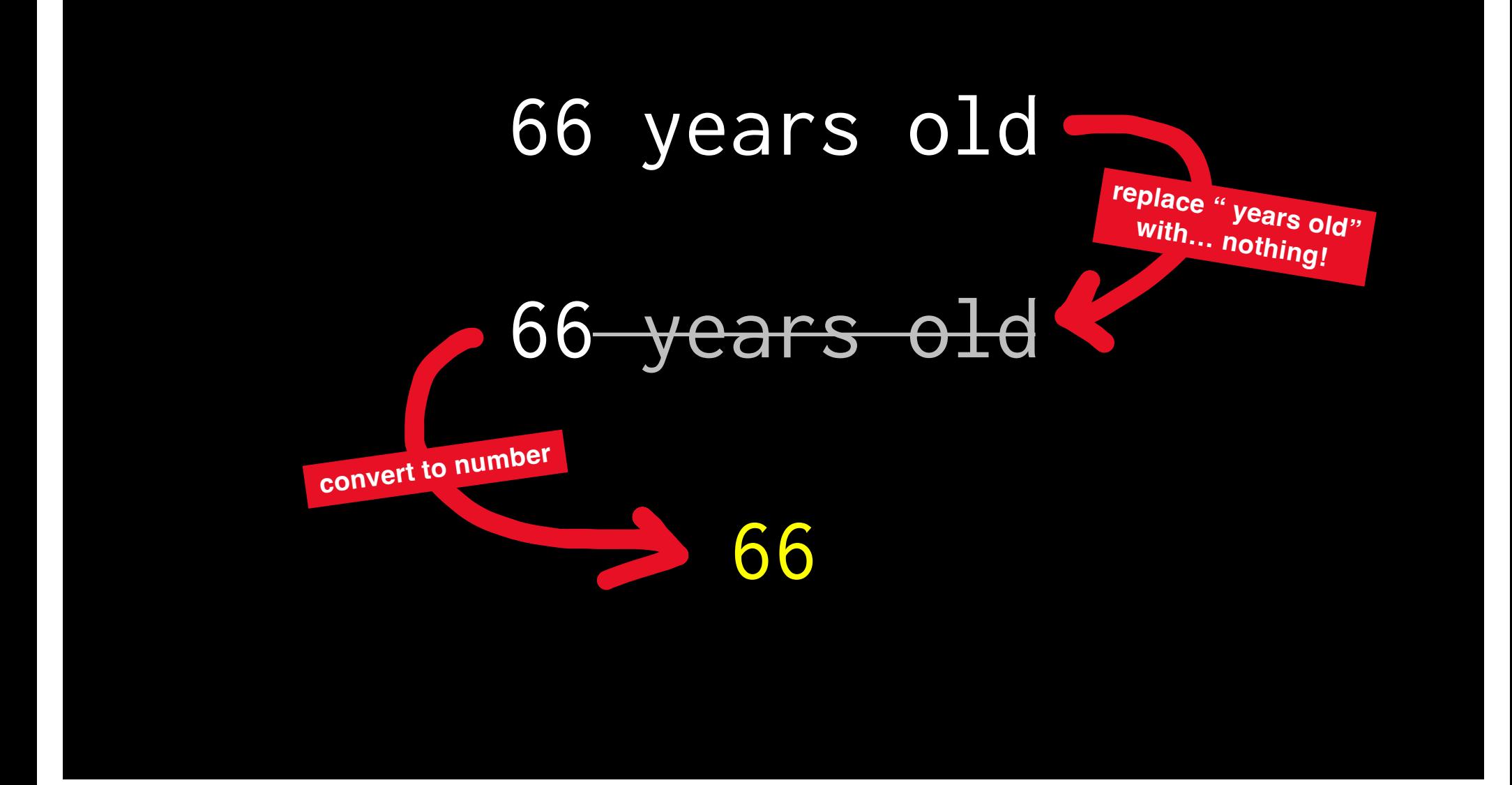

![](_page_3_Figure_0.jpeg)

![](_page_4_Figure_0.jpeg)

I have text like "j soma, js4571@columbia.edu, @dangerscarf" in a Google Sheet and I want to split it by ", ", take the second part, then replace the "@columbia.edu" with nothing. Just give me the formula.

![](_page_5_Picture_1.jpeg)

![](_page_5_Picture_11.jpeg)

I have text like "j soma, js4571@columbia.edu, @dangerscarf" in a Google Sheet and I want to extract the "@columbia.edu" part. Write me a formula to do this. Only show me the formula.

![](_page_6_Picture_1.jpeg)

excel

 $\circledS$ 

日 Copy code

 $=$ RIGHT(A1,LEN(A1)-FIND("@",A1)+1)

**Chi 白 こ ク ぐ** 

![](_page_7_Picture_0.jpeg)

![](_page_8_Picture_0.jpeg)

![](_page_9_Picture_0.jpeg)

I have text like "j soma, js4571@columbia.edu, @dangerscarf" in a pandas dataframe column named "details" and I want to extract the "@columbia.edu" part. Try not to use .apply. Don't create the df, just give me the code.

֍

You can use the `str.extract` method to extract the "@columbia.edu" part from the "details" column. Here's the code to do that:

门 Copy code python  $df['extracted'] = df['details'].str. extract(r'(\b@\w+ \c@d\b)')$ ① ① ○ ぐ √  $\mathcal{C}$ 

## **Regular expressions**

regex is the other other 1%

![](_page_11_Picture_0.jpeg)

![](_page_12_Picture_0.jpeg)

![](_page_13_Picture_0.jpeg)

Contact me at (\d\d\d-\d\d\d-\d\d\d\d)

**just numbers**

#### Contact me at 555-555-5555

(\d\d\d-\d\d\d-\d\d\d\d)

**maybe we don't need an anchor?**

#### Contact me at 55555555555 (\d\d\d-?\d\d\d-?\d\d\d\d) **maybe hyphens are optional?**

#### Contact me at 555+555+5555 **any character is fine! (and also optional)**

(\d\d\d.?\d\d\d.?\d\d\d\d)

I have a table that looks like this. Write the SIMPLEST POSSIBLE regex to just extract the values for "Deforested area" in km. Maybe anchor around the year at the start of each line?

Deforestation of the Amazon rainforest[9][10][11] Year Deforested area Accumulated loss

just ask!

<mark>l</mark> km2 (7,341 sq mi) 332,470 km2 (128,370 sq mi)  $\sum\limits_0^{1}$  km2 (5,516 sq mi) 346,756 km2 (133,883 sq mi) then TEST IT km2 (4,498 sq mi) 358,407 km2 (133,883 sq mi) 2009 7,464 km2 (2,882 sq mi) 378,782 km2 (146,249 sq mi) 2010 7,000 km2 (2,700 sq mi) 385,782 km2 (148,951 sq mi)

20116,418 km2 (2,478 sq mi) 392,200 km2 (151,400 sq mi) 2012 4,571 km2 (1,765 sq mi) 396,771 km2 (153,194 sq mi) 2013 5,891 km2 (2,275 sq mi) 402,662 km2 (155,469 sq mi) 2014 4,848 km2 (1,872 sq mi) 407,510 km2 (157,340 sq mi)

 $\langle 5/5$ 

To extract the "Deforested area" values in km<sup>2</sup> using a regex, you can use the following simple pattern:

日 Copy code scss  $\^{\dagger}$ \d{4}\s+(\d{1,5})\s+km2

Here's a breakdown of the regex:

 $\mathfrak{Z}$ 

- `^` asserts the position at the start of the line.
- `\d{4}` matches exactly four digits (the year).
- `\s+` matches one or more whitespace characters.
- $\backslash \{d\{1,5\}\}\$  captures between 1 and 5 digits (the deforested area value) in a capturing group.

 $\downarrow$ 

- `\s+` matches one or more whitespace characters.
- `km2` matches the literal string "km2".

This pattern will capture the deforested area in km<sup>2</sup> from each line.

 $Q$ <sub>1)</sub>  $Q$ <sub>1</sub>  $Q$ <sub>1</sub>  $Q$ 

## **Fuzzy matching**

![](_page_19_Figure_0.jpeg)

### *Addresses and maps*

![](_page_21_Picture_0.jpeg)

![](_page_22_Picture_0.jpeg)

#### **Table formatting**

![](_page_24_Figure_0.jpeg)

![](_page_25_Picture_8.jpeg)

![](_page_26_Figure_0.jpeg)

### *Transcribing audio*

![](_page_28_Figure_0.jpeg)

![](_page_29_Picture_7.jpeg)

![](_page_30_Picture_0.jpeg)

![](_page_31_Picture_0.jpeg)

#### *Generating structured data with the awful power of LLMs*

FROM: Mulberry Peppertown (mulbs@example.com)

When I pick up the cans of beans they are all so light! At first I thought they were empty, but it turns out they are just futuristic beans that are not heavy like the old style beans I was used to. It is incredible.

#### Mulberry Peppertown **name**

#### mulbs@example.com **email**

![](_page_33_Picture_4.jpeg)

![](_page_34_Picture_0.jpeg)

![](_page_35_Picture_5.jpeg)

![](_page_36_Figure_0.jpeg)

**Jonathan Soma Knight Chair in Data Journalism Columbia Journalism School js4571@columbia.edu**

# *Visit bit.ly/ire24-cleaning*